# **Systemvariablen**

Systemvariablen beeinflussen das Verhalten von Entire Connection während der gesamten Laufzeit.

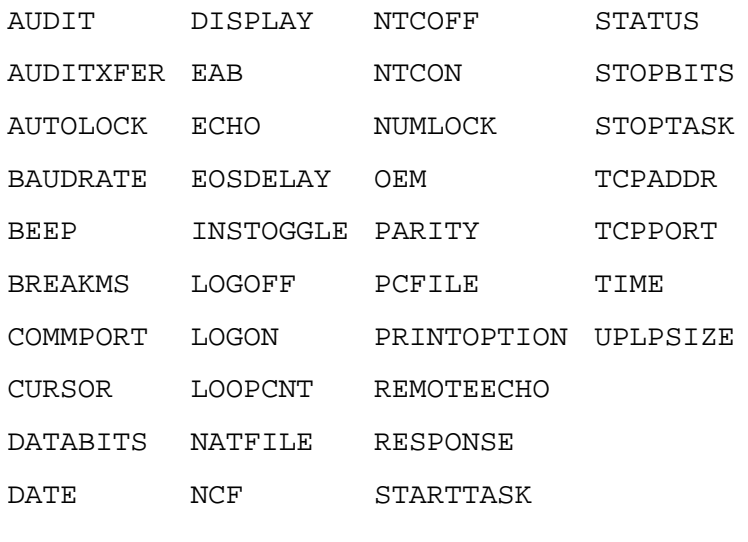

Siehe auch: \*PASSWORD1 - 4 und \*USERID1 - 4.

Während der Laufzeit können Sie Systemvariablen mit dem Befehl SET ändern. Mit dem Befehl TOGGLE können Sie auch die Systemvariablen vom Typ "Binär" ändern.

Dieser Abschnitt behandelt die folgenden Themen:

- [Arten von Systemvariablen](#page-0-0)
- [Werttypen der Systemvariablen](#page-1-3)
- [Liste der Systemvariablen](#page-1-4)

# <span id="page-0-0"></span>**Arten von Systemvariablen**

Es gibt zwei Arten von Systemvariablen:

**Systemvariablen, die das ganze System von Entire Connection beeinflussen**

Diese Variablen werden beim Start mit den Werten aus der Share-Datei gefüllt. Sie können die Werte während der Laufzeit ändern, und zwar von der Befehlszeile oder einer Prozedurdatei aus. Diese Änderungen gelten nur, solange Entire Connection aktiv ist. Permanente Änderungen der Variablenwerte können Sie in den entsprechenden Objekteigenschaften vornehmen.

**Systemvariablen, die nur bestimmte Sessions beeinflussen**

Beim Start einer Session werden diese Variablen mit den Werten aus den Session-Eigenschaften gefüllt. Sie können die Werte während der Session ändern, und zwar von einer Prozedurdatei aus. Diese Änderungen gelten nur, solange die Session aktiv ist. Permanente Änderungen der Variablenwerte können Sie in den Session-Eigenschaften vornehmen.

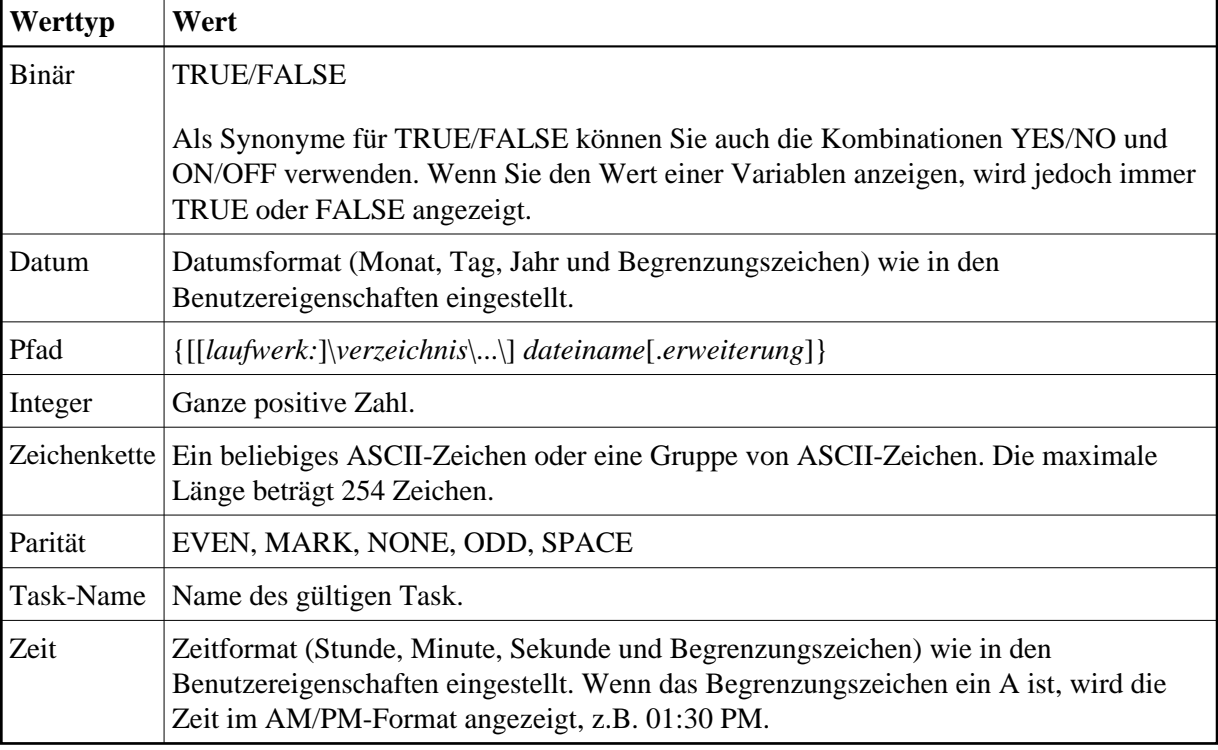

# <span id="page-1-3"></span>**Werttypen der Systemvariablen**

# <span id="page-1-4"></span>**Liste der Systemvariablen**

Die Vorgabewerte der Systemvariablen sind unterstrichen.

#### <span id="page-1-0"></span>**AUDIT**

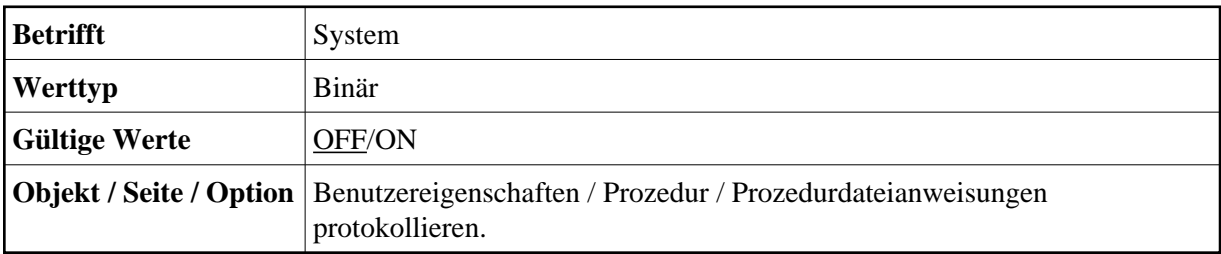

#### <span id="page-1-1"></span>**AUDITXFER**

<span id="page-1-2"></span>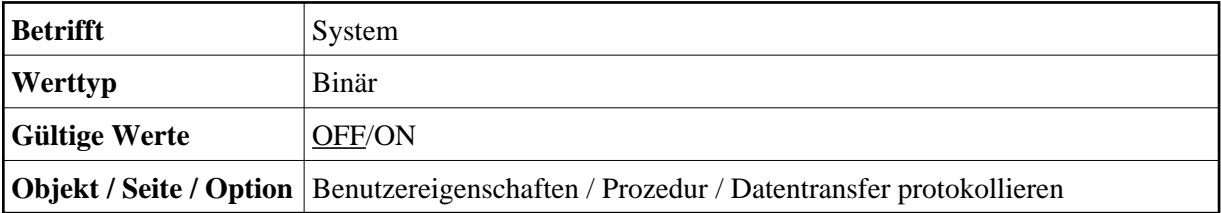

# **AUTOLOCK**

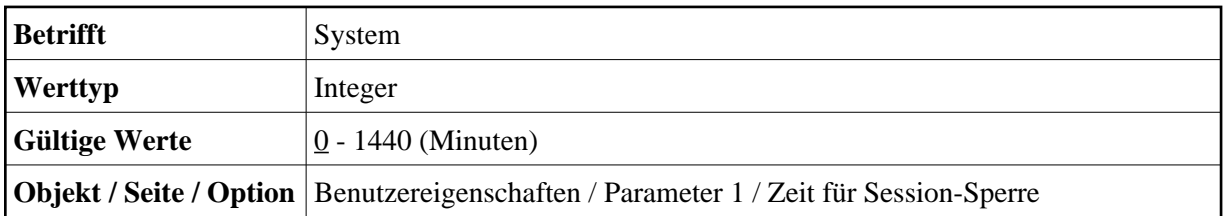

#### <span id="page-2-0"></span>**BAUDRATE**

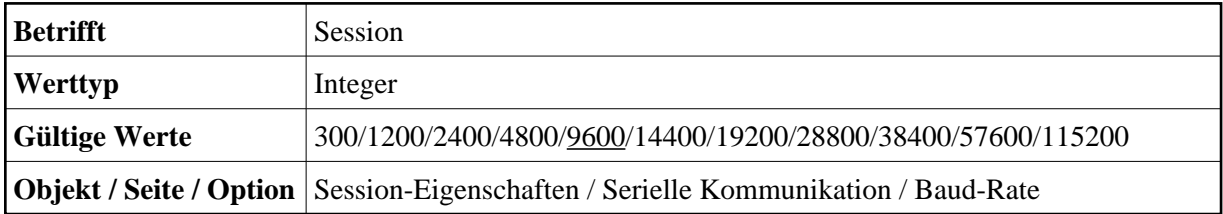

#### <span id="page-2-1"></span>**BEEP**

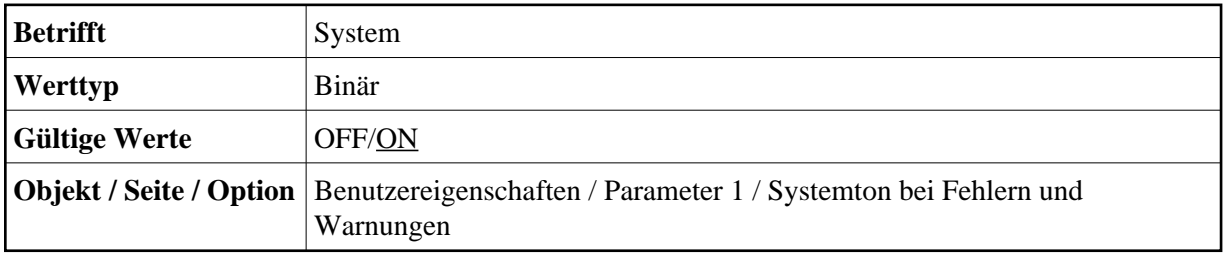

#### <span id="page-2-2"></span>**BREAKMS**

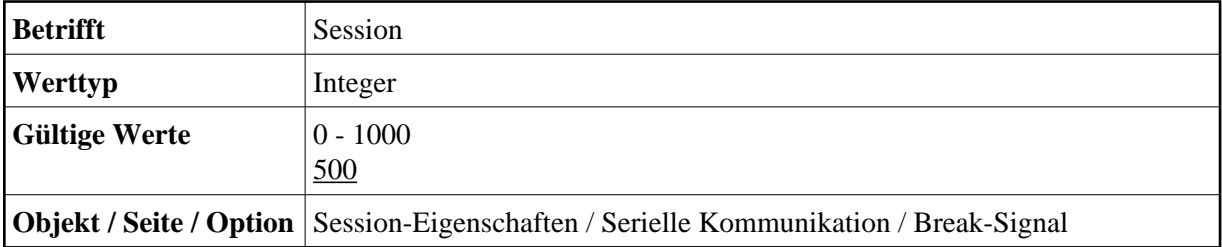

#### <span id="page-2-3"></span>**COMMPORT**

<span id="page-2-4"></span>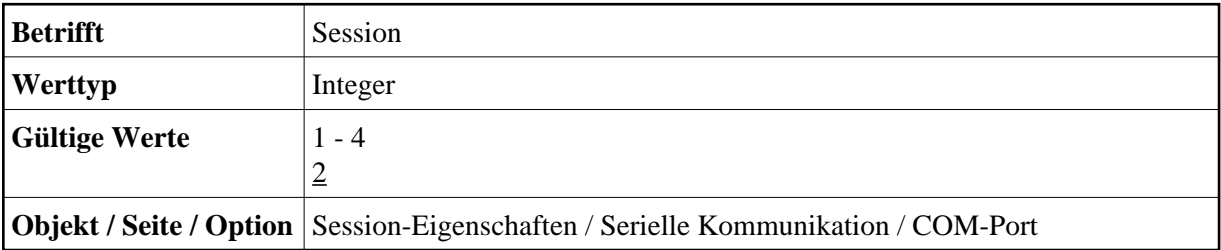

# **CURSOR**

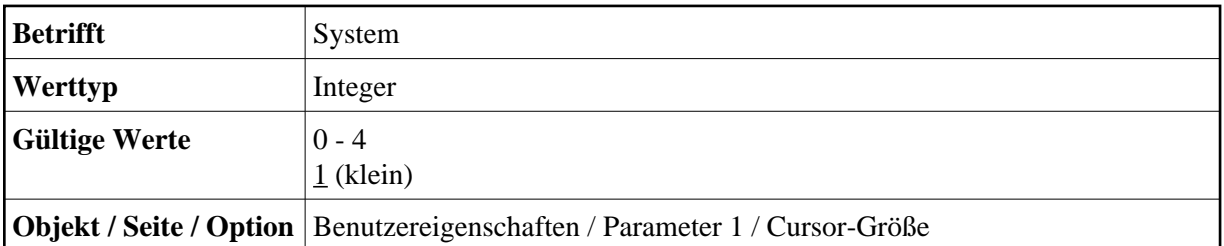

#### <span id="page-3-3"></span>**DATABITS**

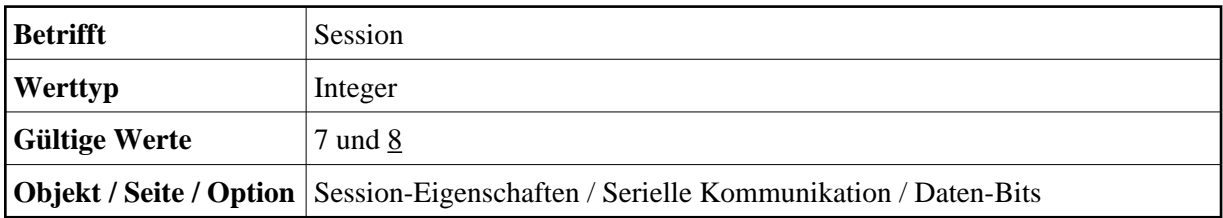

#### <span id="page-3-4"></span>**DATE**

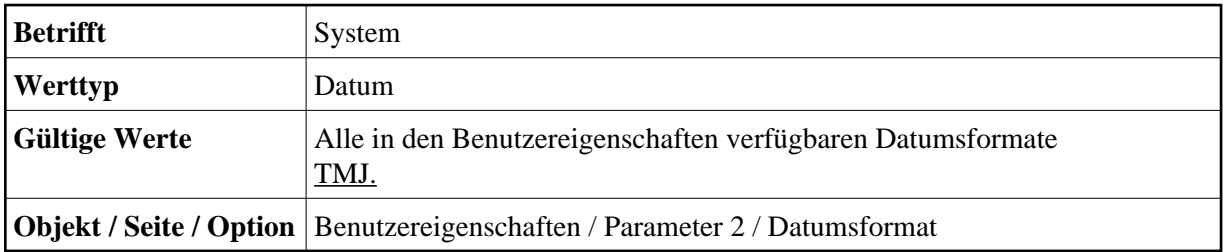

# <span id="page-3-0"></span>**DISPLAY**

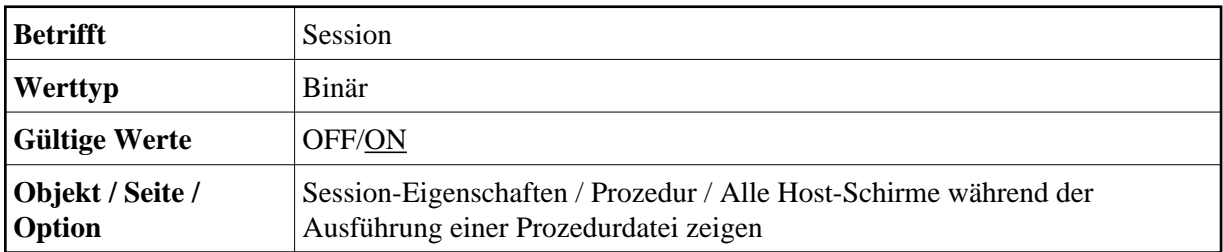

#### <span id="page-3-1"></span>**EAB**

<span id="page-3-2"></span>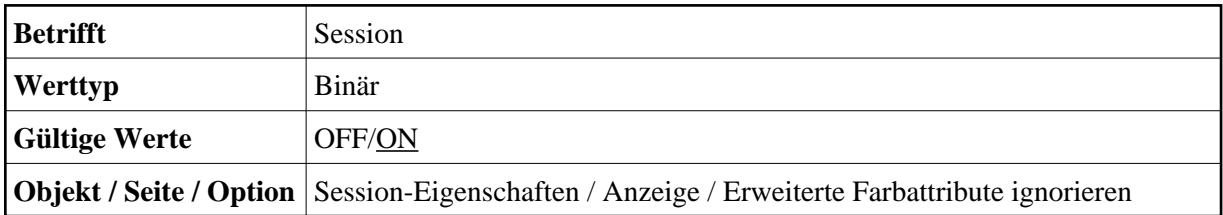

# **ECHO**

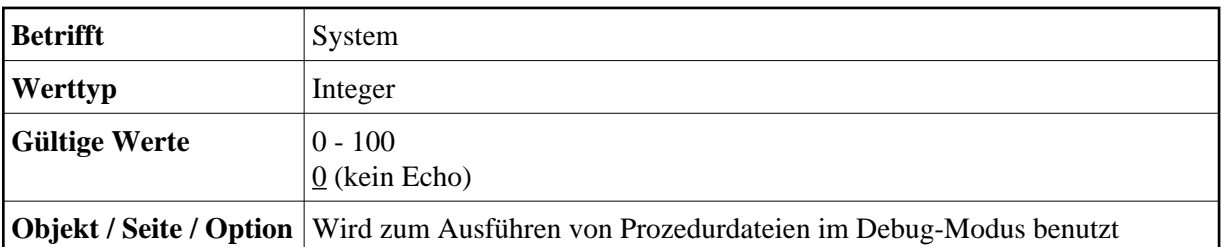

#### <span id="page-4-0"></span>**EOSDELAY**

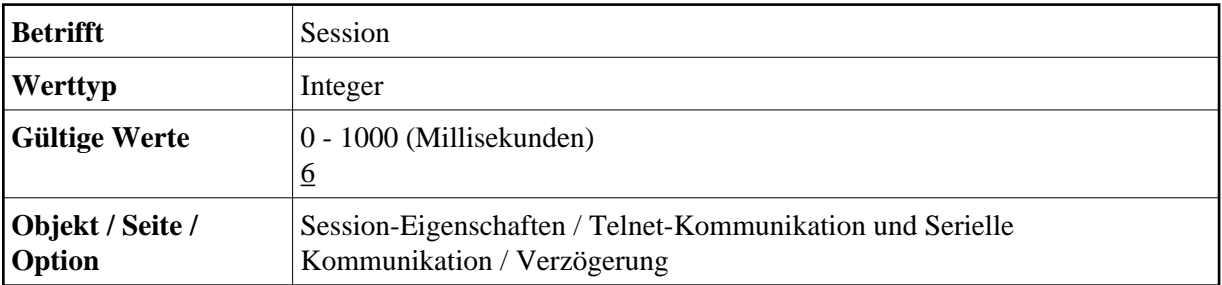

#### <span id="page-4-1"></span>**INSTOGGLE**

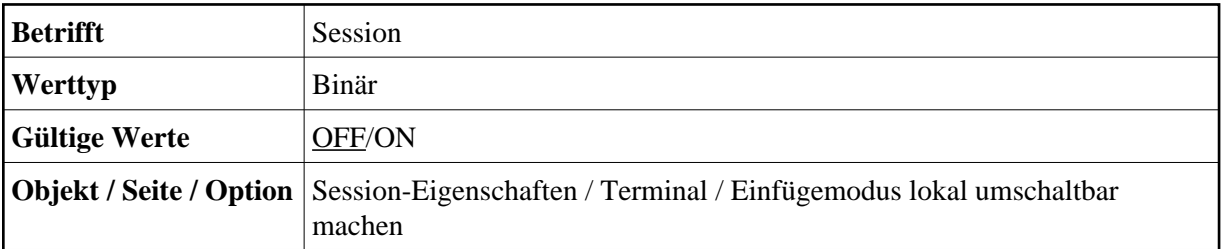

#### <span id="page-4-2"></span>**LOGOFF**

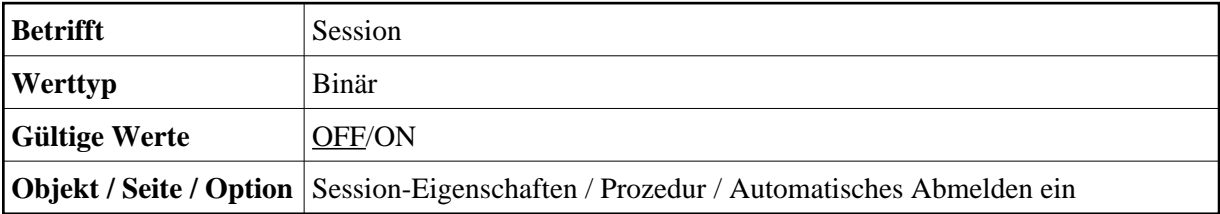

#### <span id="page-4-3"></span>**LOGON**

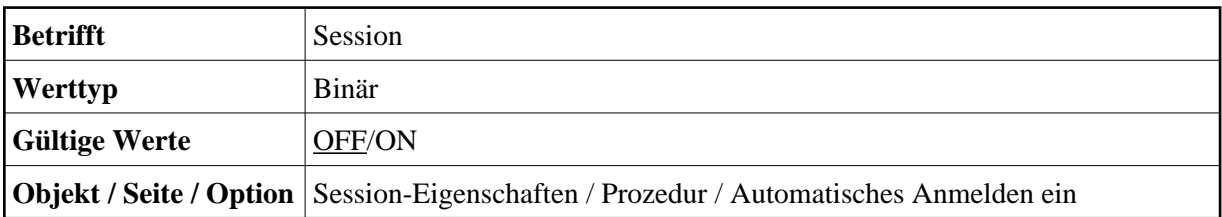

# <span id="page-5-3"></span>**LOOPCNT**

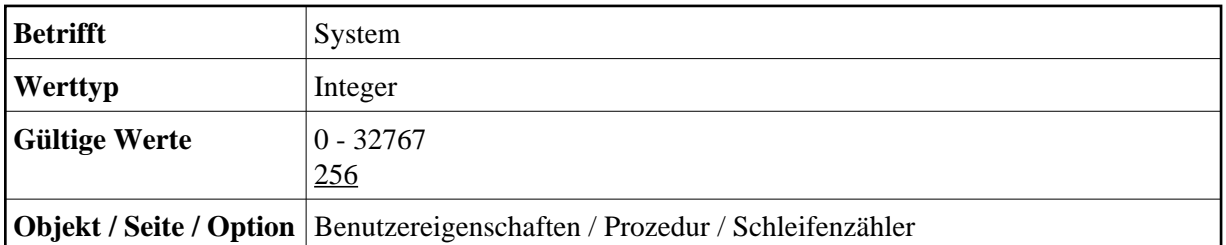

#### <span id="page-5-4"></span>**NATFILE**

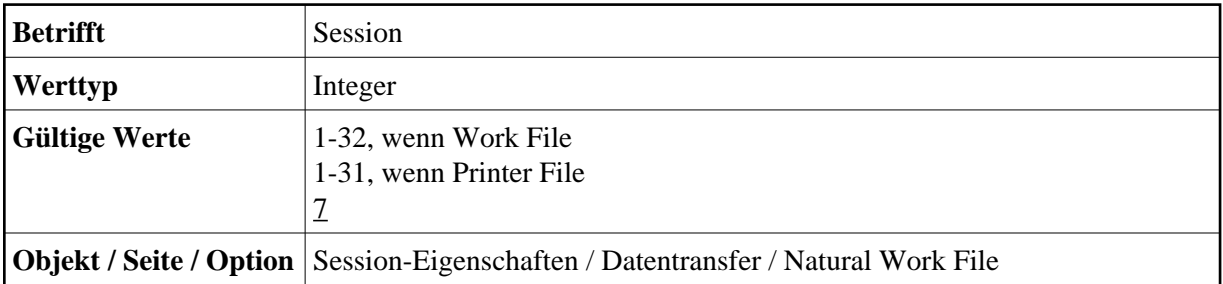

#### <span id="page-5-5"></span>**NCF**

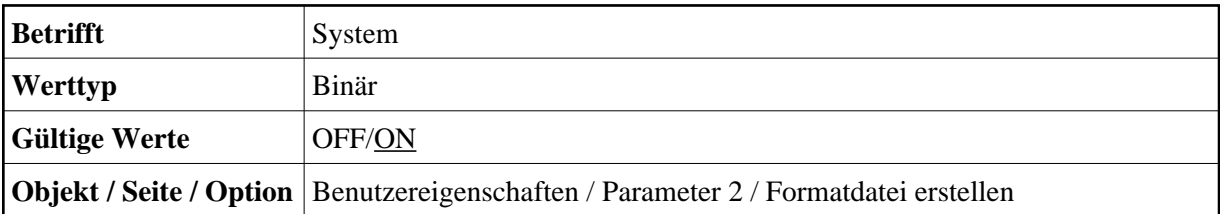

#### <span id="page-5-0"></span>**NTCOFF**

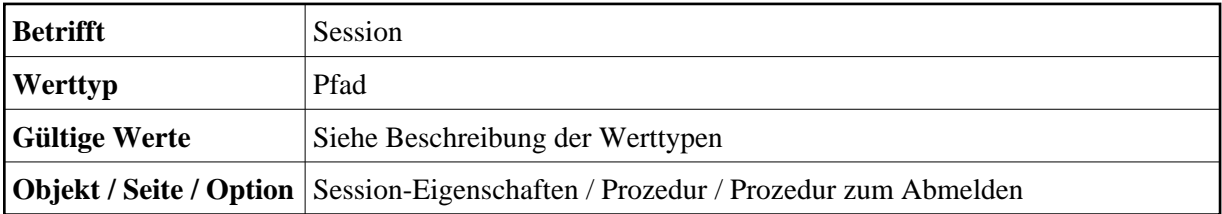

#### <span id="page-5-1"></span>**NTCON**

<span id="page-5-2"></span>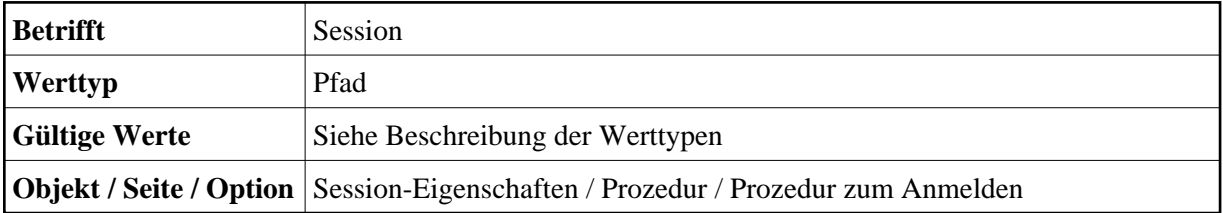

### **NUMLOCK**

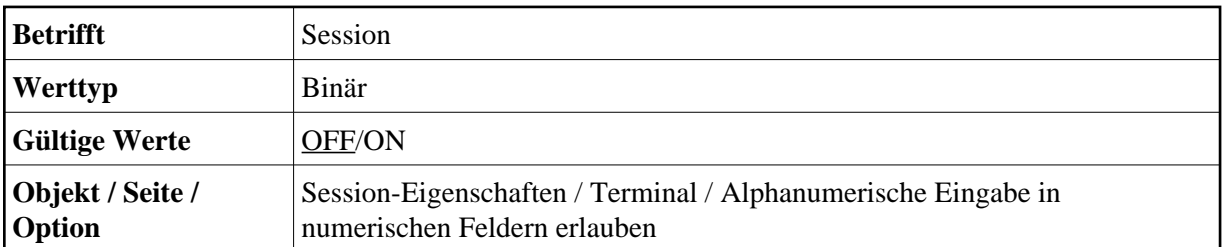

#### <span id="page-6-0"></span>**OEM**

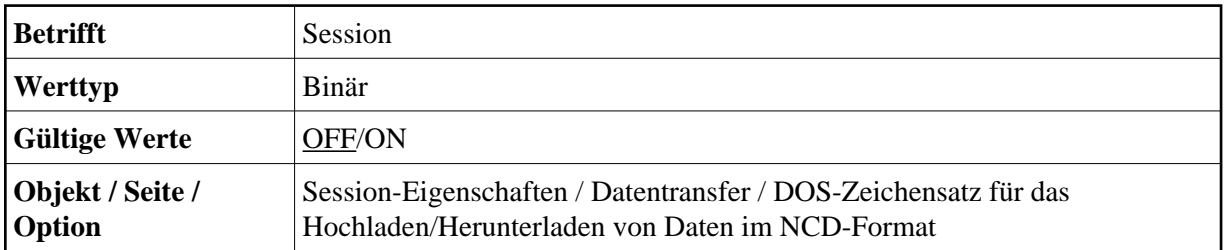

#### <span id="page-6-1"></span>**PARITY**

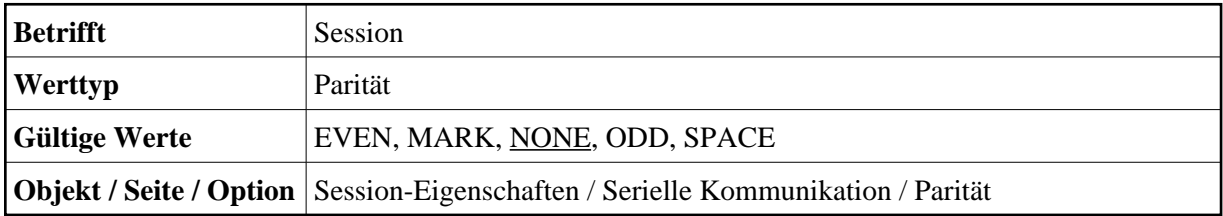

# <span id="page-6-2"></span>**PCFILE**

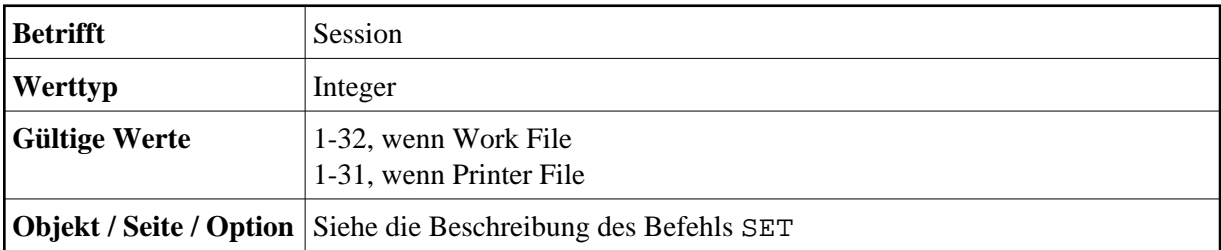

#### <span id="page-6-3"></span>**PRINTOPTION**

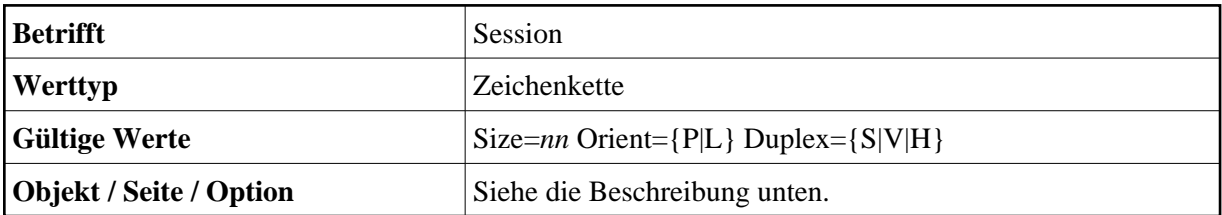

Mit der Variablen PRINTOPTION können Sie die Druckeinstellungen für das Herunterladen zum Drucker und für das Drucken aus einer Prozedurdatei ändern. Sie können die Schriftgröße und die Seitenausrichtung ändern, und Sie können angeben ob auf einer oder auf beiden Seiten des Papiers gedruckt werden soll.

#### **Anmerkung:**

Die Schriftart für den Ausdruck wird in den Benutzereigenschaften definiert.

Der Wert ist eine Zeichenkette, die aus drei Elementen bestehen kann:

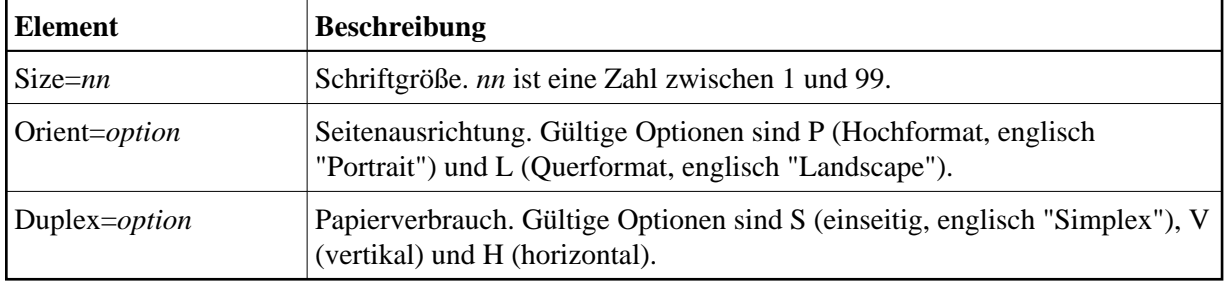

Die Elemente müssen durch je ein Leerzeichen voneinander getrennt werden. Die Zeichenkette muss mindestens ein Element enthalten. Die Elemente können in beliebiger Reihenfolge angegeben werden.

Beispiel - Schriftgröße 16, Querformat und vertikales, beidseitiges Drucken definieren:

```
SET PRINTOPTION "Size=16 Orient=L Duplex=V"
```
Um die Vorgaben wieder zu benutzen (Schriftgröße wie in den Benutzereigenschaften angegeben, Hochformat und einseitiges Drucken), müssen Sie die aktuellen Einstellungen wie folgt löschen:

SET PRINTOPTION ""

#### <span id="page-7-0"></span>**REMOTEECHO**

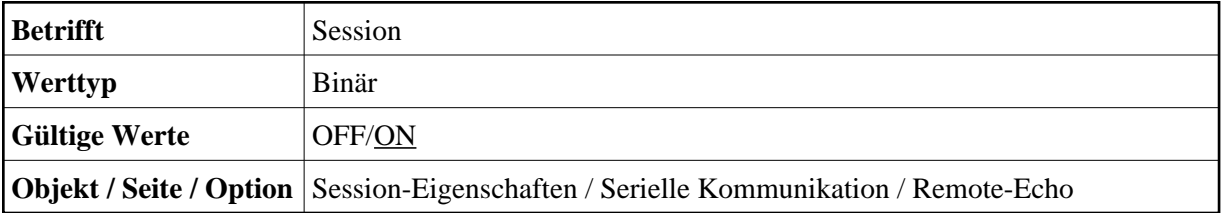

#### <span id="page-7-1"></span>**RESPONSE**

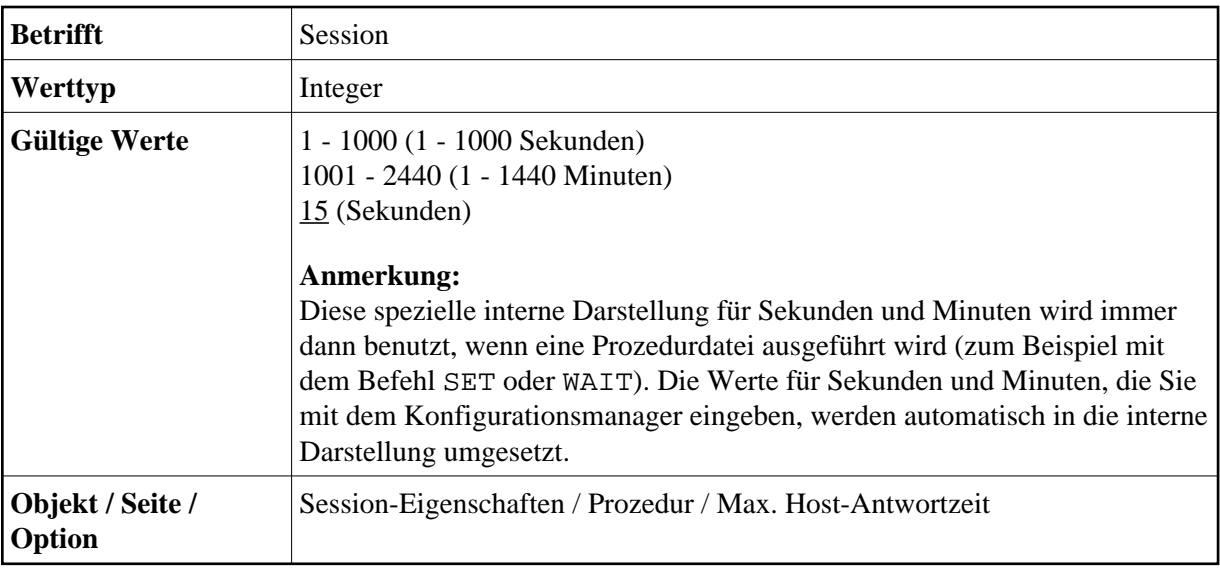

### <span id="page-8-3"></span>**STARTTASK**

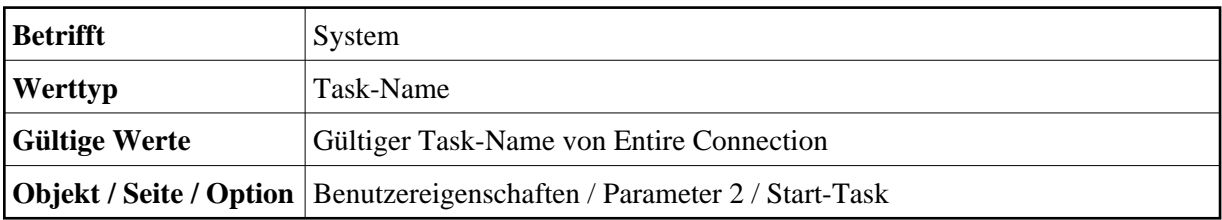

#### <span id="page-8-0"></span>**STATUS**

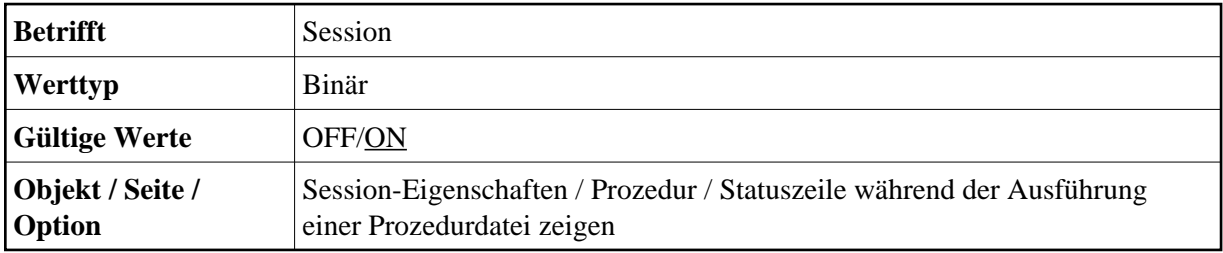

#### <span id="page-8-1"></span>**STOPBITS**

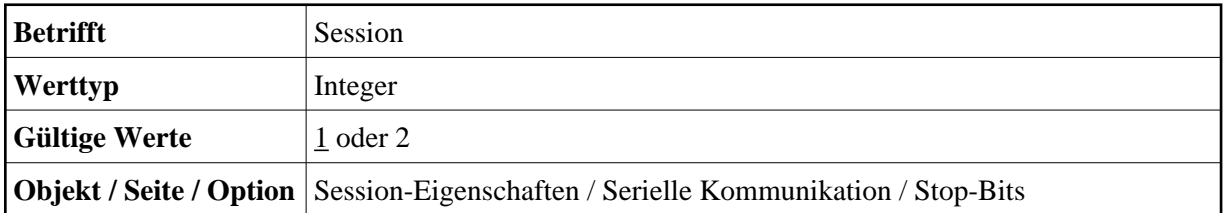

#### <span id="page-8-2"></span>**STOPTASK**

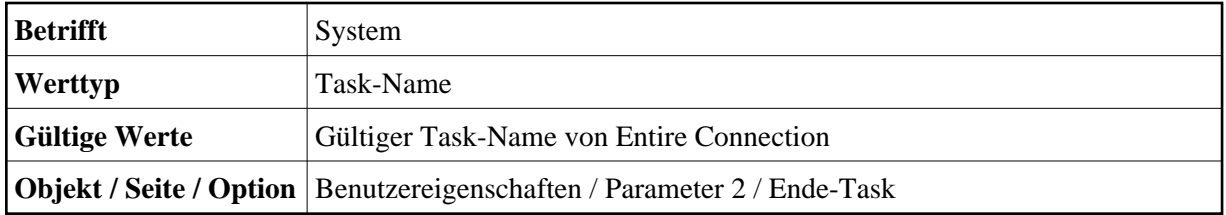

#### <span id="page-9-0"></span>**TCPADDR**

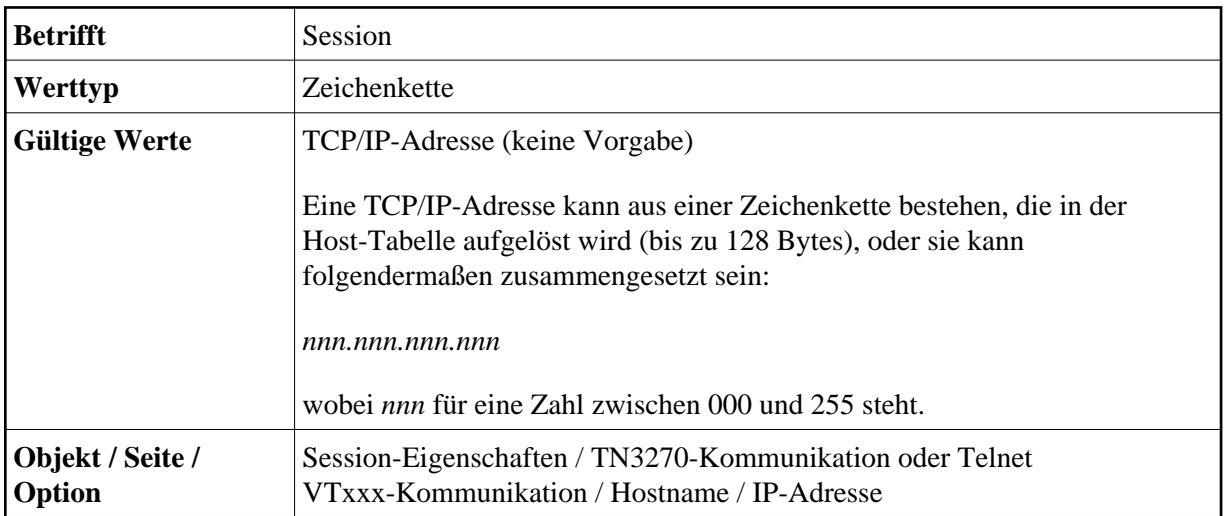

#### <span id="page-9-1"></span>**TCPPORT**

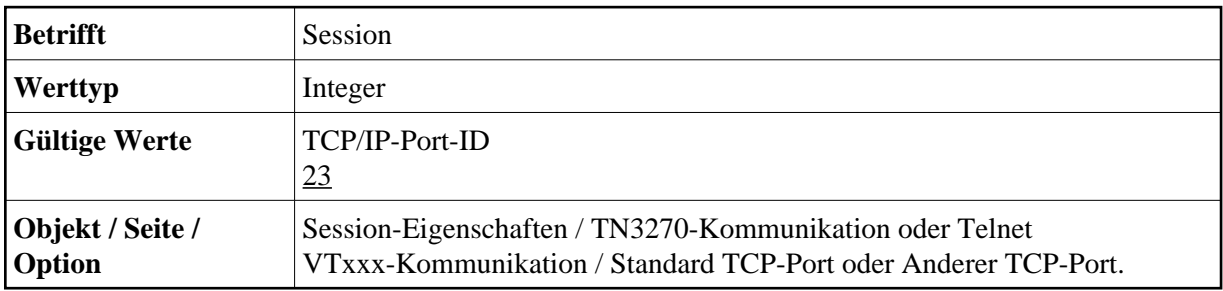

#### <span id="page-9-2"></span>**TIME**

<span id="page-9-3"></span>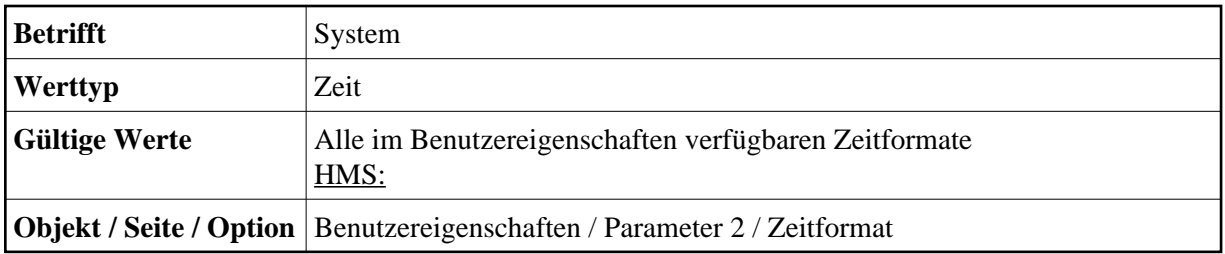

# **UPLPSIZE**

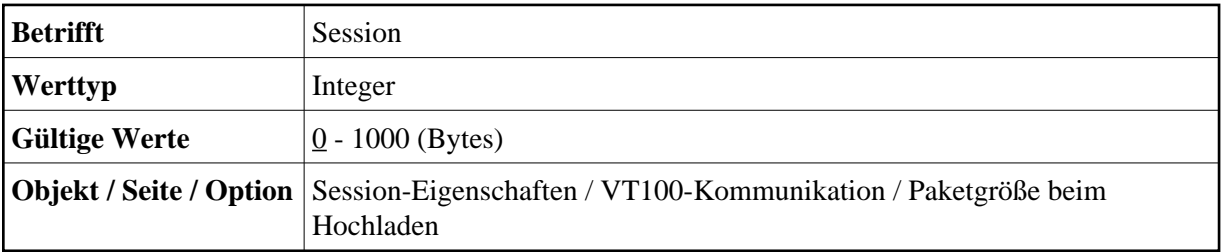